# **Design and Development of .Net Framework to Deal with Neutrosophic \*gα Sets**

**S. Saranya, M. Vigneshwaran**

*ABSTRACT--- This article introduces the design and development of neutrosophic \*gα-closed sets via C# Application. Neutrosophic set operations of the complement, union, intersection and the inclusion of any two neutrosophic sets are designed and executed by using .NET Framework, Microsoft Visual Studio and C# Programming Language. Also it produces the results of neutrosophic topology, neutrosophic α-closed set and neutrosophic gα-closed set in neutrosophic topological spaces. The complement values of each neutrosophic closed sets are established via C# application in this computer application.*

*Index Terms - C# Application, Neutrosophic set operations, neutrosophic topology, neutrosophic \*gα-closed set.*

#### **1. INTRODUCTION**

Neutrosophic set initially proposed by Smarandache<sup>[1]</sup>, which is a generalization of Atanassov's[2] intuitionistic fuzzy sets and Zadeh's[3] fuzzy sets. Also it considers truthmembership function [T], indeterminacy-membership function [I] and falsity-membership function [F]. This effective concept has been applied by many researchers in the last two decades to propose many concepts in topology. Salama and Alblowi[4] proposed a new concept in neutrosophic topological spaces and it provides a brief idea about neutrosophic topology, which is a generalization of Coker's[5] intuitionistic fuzzy topology and Chang's[6] fuzzy topology.

Salama et al.,[7,8,9] introduced the generalization of neutrosophic sets, neutrosophic crisp sets and neutrosophic closed sets in the field of neutrosophic topological spaces. These neutrosophic sets has been used by several researchers to define various neutrosophic open sets and neutrosophic closed sets in neutrosophic topology. Arokiarani et al.,[10] introduced neutrosophic alpha-closed sets in neutrosophic topological spaces, it deals with some other neutrosophic closed sets. Further several researchers have defined some closed sets in neutrosophic topology, namely neutrosophic alpha g-closed sets[11], neutrosophic b-closed sets[12], neutrosophic omega-closed sets[13], generalized neutrosophic closed sets[14], neutrosophic alpha-psi-closed sets[15], neutrosophic gα-closed set and neutrosophic \*gα-closed set[16] in neutrosophic topological spaces. In these papers, most types of neutrosophic data operations, neutrosophic topological operations and neutrosophic closed set operations were presented with many routine works. In 2014, Salama et al.,[17] designed and implemented an object oriented programming[OOP] to

**Revised Manuscript Received on February 14, 2019.**

 $\overline{a}$ 

deal with neutrosophic data operations, which produced the results only on netrosophic sets, union of neutrosophic sets, intersection of neutrosophic sets and the complement of neutrosophic sets. Recently, Saranya et al.,[18] introduced an application to deal with neutrosophic α-closed sets in neutrosophic topological spaces.

Here we have proposed a new application to deal with neutrosophic topological sets by using .NET Framework, Microsoft Visual Studio and C# Programming Language. It produces the results of neutrosophic set inclusion( $\subseteq$ ), neutrosophic topology and the neutrosophic closed sets of neutrosophic α-closed set, neutrosophic gα-closed set and neutrosophic \*gα closed set apart from Salama et al.,'s[ ] complement of a neutrosophic sets, union of neutrosophic sets and the intersection of neutrosophic sets. It also execute the values of its complement at the end of the results of each resultant screens. This application will be very useful to the neutrosophic researchers.

Codings for neutrosophic set operations[complement, union, intersection and inclusion] are presented in section.2. Working process and results of C# application are presented in section.3. Flow charts of neutrosophic topology [complement of neutrosophic sets, union of neutrosophic sets, intersection of neutrosophic sets and the inclusion of two neutrosophic sets] , neutrosophic α-closed set, neutrosophic gα-closed set and neutrosophic \*gα-closed set are given in Figure:1, Figure:4, Figure:6 and in Figure:8. These flow chart shows the working process of this new C# application. Figure:2 shows the initial resultant page[In this page, the user can enter 0N, 1N and the neutrosophic sets of L and M values]. Also, the results of neutrosophic topology[complement of neutrosophic sets, union of neutrosophic sets, intersection of neutrosophic sets and the inclusion of two neutrosophic sets], neutrosophic α-closed set, neutrosophic gα-closed set and neutrosophic \*gα-closed set via C# application are shown in Figure:3, Figure:5, Figure:7 and in Figure:9. It also produces the values of its complement of each closed sets.

# **2. C# CODINGS FOR NEUTROSOPHIC SET OPERATIONS**

*2.1 Union Function:*

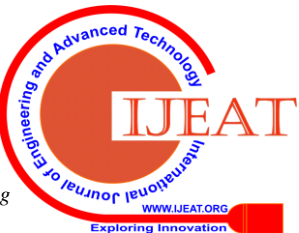

**S. Saranya,** Ph.D Research Scholar, PG and Research Department of Mathematics, Kongunadu Arts and Science College, Coimbatore-641 029, Tamil Nadu, India. (saranyamaths1107@gmail.com)

**M. Vigneshwaran** Assistant Professor, PG and Research Department of Mathematics, Kongunadu Arts and Science College, Coimbatore-641 029, Tamil Nadu, India. (vignesh.mat@gmail.com)

### **DESIGN AND DEVELOPMENT OF .NET FRAMEWORK TO DEAL WITH NEUTROSOPHIC \*GΑ SETS**

```
public string ClaculateUnion()
{
string Result = "";
string Set1 = "";
string Set2 = "";
string Set3 = "";
try
{
if(First_L>=First_M && Second_L >= Second_M && 
Third L \geq Third M)
{
Set1 = "(" + First L.ToString() + "," +
Second_L.ToString() + "," + Third_L.ToString() 
+ ")";
}
else if (First_L <= First_M && Second_L <= 
Second_M && Third_L <= Third_M)
{
Set1 = "(" + First_M.ToString() + "," +
Second_M.ToString() + "," + Third_M.ToString() 
+ ")";
}
if (Fourth_L <= Fourth_M && Fivth_L <= Fivth_M 
&& Six L \leq Six M)
{
Set2 = "(" + Fourth L.ToString() + "," +
Fivth_L.ToString() + "," + Six_L.ToString() + 
")";
}
else if (Fourth_L >=Fourth_M && 
Fivth L >=Fivth M && Six L >=Six M)
{
Set2 = "(" + Fourth_M.ToString() + "," +
Fivth_M.ToString() + "," + Six_M.ToString() + 
")";
}
if (Seven L <= Seven M && Eight L <= Eight M
&& Nine L \leq Nine M)
{
Set3 = "(" + Seven_L.ToString() + "," +
Eight L.ToString() + "," + Nine L.ToString() +
")";
}
else if (Seven_L >=Seven_M && 
Eight_L >=Eight_M && Nine_L >=Nine_M)
{
Set3 = "(" + Seven_M.ToString() + "," +
Eight_M.ToString() + "," + Nine_M.ToString() +
")";
}
if (Set1 != "" && Set2 != "" && Set3 != "")
{
Result = "{\dagger}" + Set1 + "," + Set2 + "," + Set3
+ "}";
LUnionM = Result;
}
else
Result = "Not matched";
}
return Result;
}
                                                    {
                                                    try
                                                    {
                                                    {
                                                    }
                                                    {
                                                    }
                                                    {
                                                    ")";
                                                    }
                                                    {
                                                    }
                                                    {
                                                    ")";
                                                    }
                                                    {
                                                    }
                                                    {
                                                    }
                                                    else
                                                    {
```
public string ClaculateEUnionMComplement() string Result = ""; string Set1 = ""; string Set2 = ""; string Set3 = ""; if (First\_E >= Seven\_M && Second\_E >= Eight\_M && Third  $E \geq 5$  Nine M) Set1 = "(" + First E.ToString() + "," + Second\_E.ToString() + "," + Third\_E.ToString() + ")"; else if (First\_E <= First\_M  $&$  Second\_E <= Second M && Third E  $<=$  Third M) Set1 = "(" + First\_M.ToString() + "," + Second\_M.ToString() + "," + Third\_M.ToString() + ")";  $if$  (Fourth  $E \leq (1 - Fourth_M)$  && Fivth  $E \leq$  $(1 - Fivth M)$  && Six E <=  $(1 - Six M))$ Set2 = "(" + Fourth E.ToString() + "," + Fivth\_E.ToString() + "," + Six\_E.ToString() + else if (Fourth\_E  $>=(1 -$  Fourth\_M) && Fivth E >=(1 - Fivth M) && Six E >=(1 -Six\_M)) Set2 = "(" +  $(1 - Fourth_M).Tofiring() + ", " +$  $(1 -$  Fivth\_M).ToString() + "," +  $(1 -$ Six\_M).ToString() + ")"; if (Seven E <= First M && Eight E <= Second M && Nine  $E \le F$  Third M) Set3 = "(" + Seven E.ToString() + "," + Eight\_E.ToString() +  $", " +$  Nine\_E.ToString() + else if (Seven\_E >=First\_M && Eight\_E >=Second\_M && Nine\_E >=Third\_M) Set3 = "(" + First M.ToString() + "," + Second\_M.ToString() + "," + Third\_M.ToString() + ")"; if (Set1 != "" && Set2 != "" && Set3 != "") Result = "{" + Set1 + "," + Set2 + "," + Set3 + "}"; EUnionMComplement = Result;

*2.2 Complement of Union Function:*

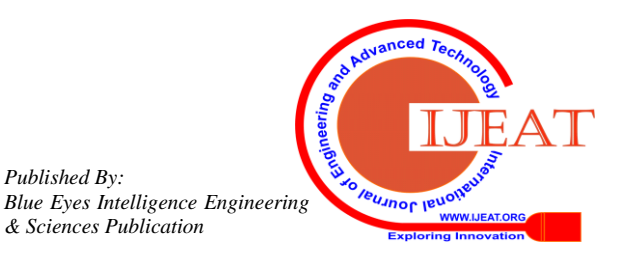

*Published By:*

```
Result = "{User Value}";
EUnionMComplement = Result;
}
}
return Result;
}
 2.3 Intersection Function:
```

```
public string ClaculateIntersection()
{
string Result = "";
string Set1 = "";
string Set2 = ";
string Set3 = "";
try
{
if (First_L <= First_M && Second_L <= Second_M 
&& Third L \leq Third M)
{
Set1 = "(" + First_L.ToString() + "," +
Second L.ToString() + "," + Third L.ToString()
+ ")";
}
else if (First L >=First M &&
Second L >=Second M && Third L >=Third M)
{
Set1 = "(" + First_M.ToString() + "," +
Second M.ToString() + "," + Third M.ToString()
+ ")";
}
if (Fourth_L >= Fourth_M && Fivth_L >= Fivth_M
&& Six_L >= Six_M)
{
Set2 = "(" + Fourth_L.ToString() + ", " +Fivth L.ToString() + "," + Six L.ToString() +
")";
}
else if (Fourth_L <= Fourth_M && Fivth_L <= 
Fivth_M && Six_L <= Six_M)
{
Set2 = "(" + Fourth_M.ToString() + "," +
Fivth M.ToString() + "," + Six M.ToString() +
")";
}
if (Seven_L >= Seven_M && Eight_L >= Eight_M 
&& Nine_L >= Nine_M)
{
Set3 = "(" + Seven_L.ToString() + "," +
Eight_L.ToString() + "," + Nine_L.ToString() +
")";
}
else if (Seven L <= Seven M && Eight L <=
```
Eight\_M && Nine\_L  $\le$  - Nine\_M)

```
{
Set3 = "(" + Seven M.ToString() + "," +
Eight_M.ToString() + "," + Nine_M.ToString() +
")";
}
if (Set1 != "" && Set2 != "" && Set3 != "")
```

```
Result = "{" + Set1 + "," + Set2 + "," + Set3 
+ "}";
LIntersectionM = Result;
}
else
Result = "Not matched";
}
return Result;
}
 2.4 Inclusion[Contained in] Function:
public string LContainedinM()
{
string Result = "";
bool Set1 = false;
bool Set2 = false;
bool Set3 = false;
try
{
if (First_L <= First_M && Second_L <= Second_M 
&& Third_L \leq Third_M)
{
Set1 = true;}
if (Fourth_L <= Fourth_M && Fivth_L <= Fivth_M 
&8 Six L <= Six M)
{
Set2 = true;}
if (Seven_L >= Seven_M & Eight_L >= Eight_M& Nine L >= Nine M)
{
Set3 = true;}
if (Set1 && Set2 && Set3)
{
Result = "True";
}
else
Result = "False";
}
LContainedInM = Result;
return Result;
}
```
### **3. NEUTROSOPHIC TOPOLOGICAL SETS: WORKING PROCESS AND ITS RESULTS [VIA C# APPLICATION]**

In this section, we have shown the working process of C# application for finding the values of the complement, union, intersection and the inclusion of any two neutrosophic sets. Also it produces the values of neutrosophic topology, neutrosophic  $\alpha$ -closed set, neutrosophic g $\alpha$ -closed set and neutrosophic **\***gα-closed set values in neutrosophic topological spaces. The complements of each neutrosophic closed sets will be displayed at the end of the results of each resultant screens.

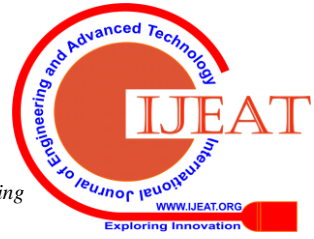

{

# **DESIGN AND DEVELOPMENT OF .NET FRAMEWORK TO DEAL WITH NEUTROSOPHIC \*GΑ SETS**

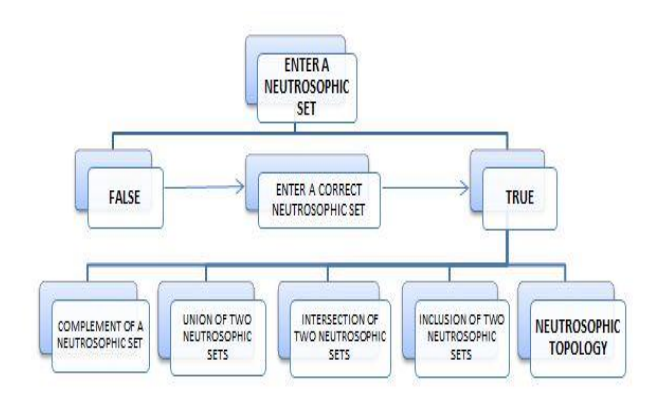

**Figure:1 Flow chart of neutrosophic set operations & neutrosophic topology & Results**

| <b>Neutrosophic Topology</b> |  | N alpha closed   N g alpha closed   N *g alpha closed                                                                                                    |                  |
|------------------------------|--|----------------------------------------------------------------------------------------------------|------------------|
|                              |  |                                                                                                    |                  |
|                              |  | $0_{N}$ = { $(\underline{\hspace{1cm}},\underline{\hspace{1cm}},\underline{\hspace{1cm}},\underline{\hspace{1cm}})$ , $(\underline{\hspace{1cm}},\underline{\hspace{1cm}},\underline{\hspace{1cm}},\underline{\hspace{1cm}})$ , $(\underline{\hspace{1cm}},\underline{\hspace{1cm}},\underline{\hspace{1cm}})$ |                  |
|                              |  | $1_N = \{ (\_, \_, \_), (\_, \_, \_), (\_, \_, \_), (\_, \_), \_) \}$                                                                                                    |                  |
|                              |  | $1 = \{ (\_, \_, \_, \_), (\_, \_, \_), (\_, \_, \_), \_$                                                                                                    |                  |
|                              |  | $M = \{ (\_, \_, \_), (\_, \_), (\_, \_), (\_, \_), \_) \}$                                                                                                    |                  |
|                              |  |                                                                                                    | <b>Calculate</b> |

**Figure:2 Initial resultant screen[User screen]** 

In the above resultant screen the user has to enter all the values of  $0_N$ ,  $1_N$ , L and M. Follow the below conditions to enter the values:

- $\bullet$  0<sub>N</sub> and 1<sub>N</sub> values should be any three values of Definition 2.4 in [16],
- L and M values should be based on Definition 2.1 and Remark 2.2 of [16].

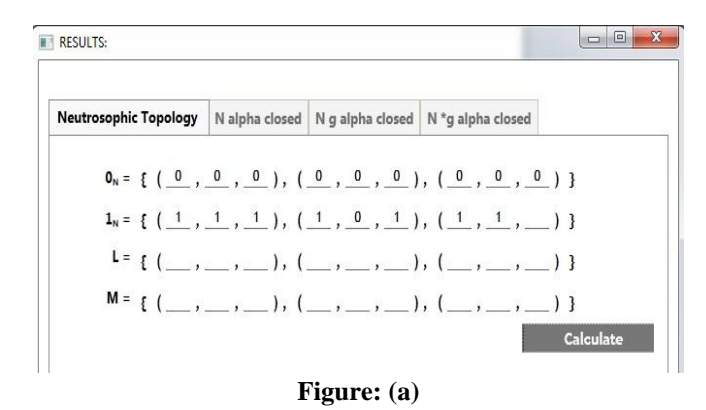

The above figure shows the entered values of the initial resultant screen. In this, some of the values are not entered by the user. For this incomplete data the following command box intimate the user to enter all the values.

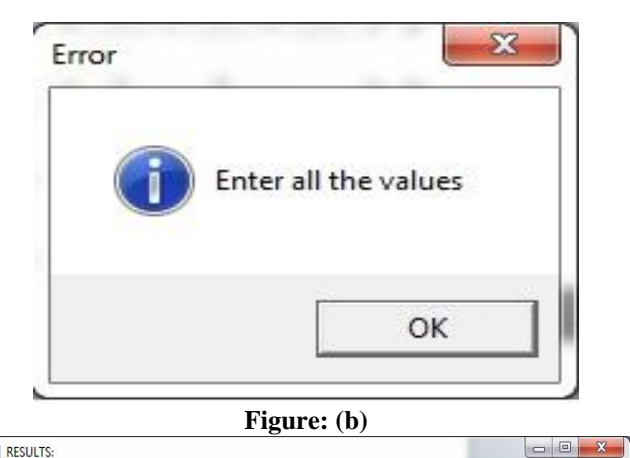

**RESULTS** Neutrosophic Topology | N alpha closed | N g alpha closed | N \*g alpha closed  $0_N = \{ (\begin{array}{cccc} 0, & 0, & 0 \end{array}, \begin{array}{cccc} 0, & (0, & 0, & 0 \end{array}, \begin{array}{cccc} 0, & (0, & 0, & 0 \end{array}) \}$  $1_{N} = \{ (\underline{1}, \underline{1}, \underline{1}, \underline{1}), (\underline{1}, \underline{0}, \underline{1}), (\underline{1}, \underline{1}, \underline{1}, \underline{0}) \}$  $L = \{ (0.5, 0.6, 0) , (6, 0.9, 0.8), (0.5, 0.7, 8) \}$  $M = \{ (8, 0.8, 0.2), (12, 0, 0.5), (0.6, 0.7, 0.9) \}$ **Calculate** 

# **Figure: (c)**

The above figure shows the entered values of the initial resultant screen. Here some of the values are not properly entered by the user. For this incorrect data the following command box intimate the user to enter the values between 0 and 1. In this the user not followed the conditions to enter L and M. Both L and M should be a neutrosophic values.

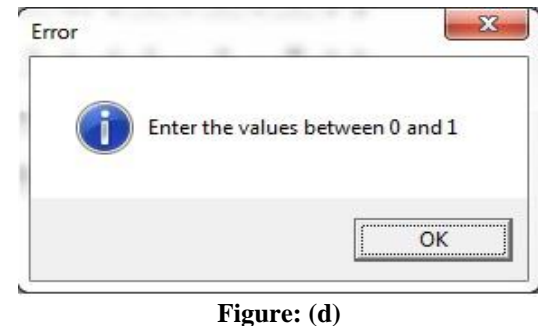

The following figure shows the results of the complement of two neutrosophic sets  $\overline{L}$  and  $\overline{M}$ , union of two neutrosophic sets[LUM], intersection of two neutrosophic sets[L  $\cap$  M] and the inclusion of two neutrosophic sets [L  $\subseteq$ M]. Also it shows the result of neutrosophic topology.

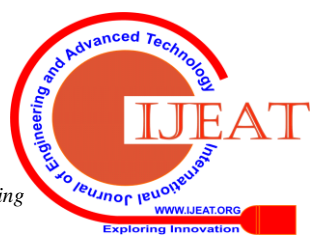

*Published By: Blue Eyes Intelligence Engineering* 

### **International Journal of Engineering and Advanced Technology (IJEAT) ISSN: 2249 – 8958, Volume-8, Issue-3S, February 2019**

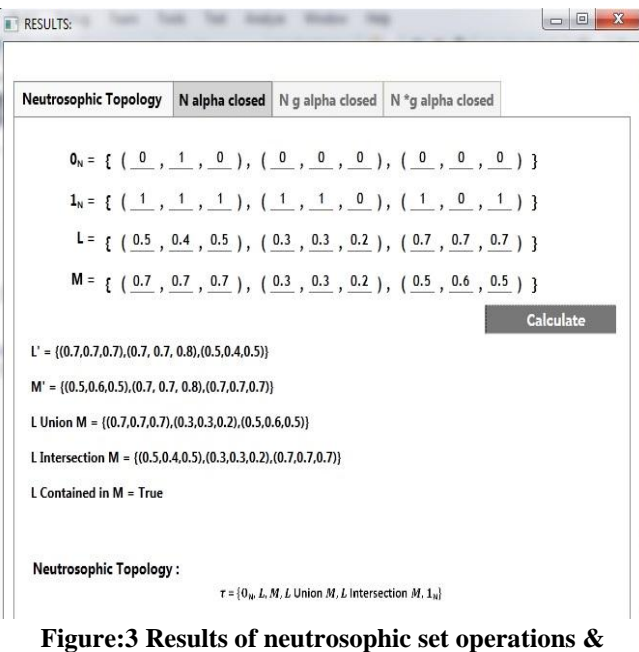

# **neutrosophic topology**

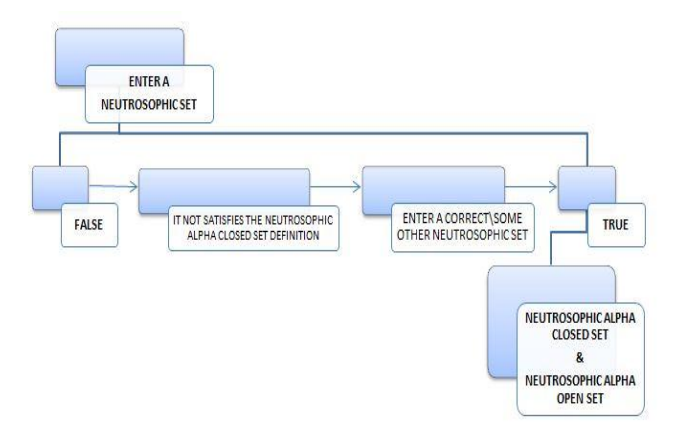

### Figure:  $4$  Flow chart of neutrosophic  $\alpha$ -closed set

The following figure shows that the entered neutrosophic set (C) is not satisfies the definition of neutrosophic closure. To get a neutrosophic  $\alpha$ -closed set and a neutrosophic  $\alpha$ open set, the user has to enter someother neutrosophic values. Repeat this process until to get a values of neutrosophic  $\alpha$  sets.

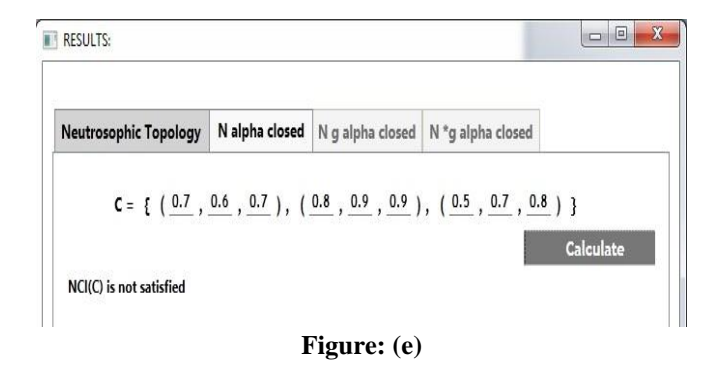

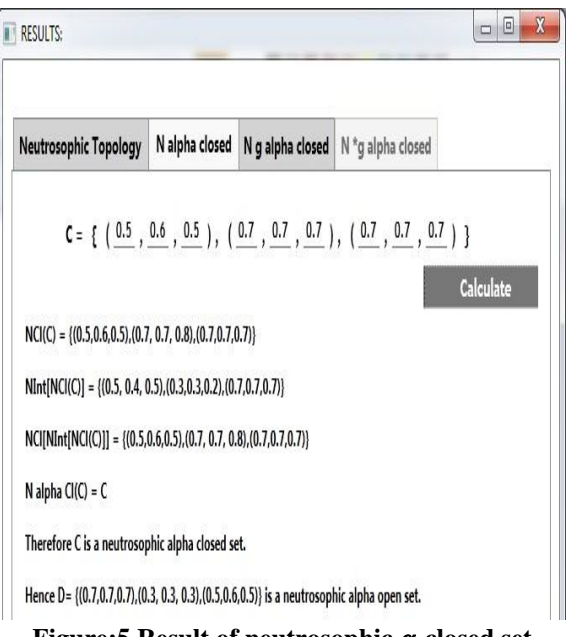

**Figure:5 Result of neutrosophic**  $\alpha$ **-closed set** 

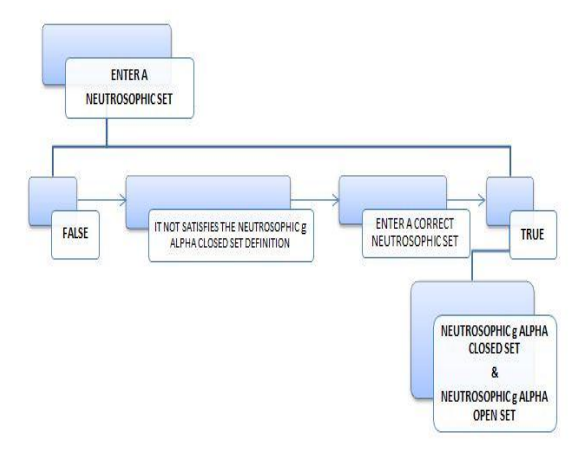

# **Figure:6 Flow chart of neutrosophic**  $g\alpha$ **-closed set**

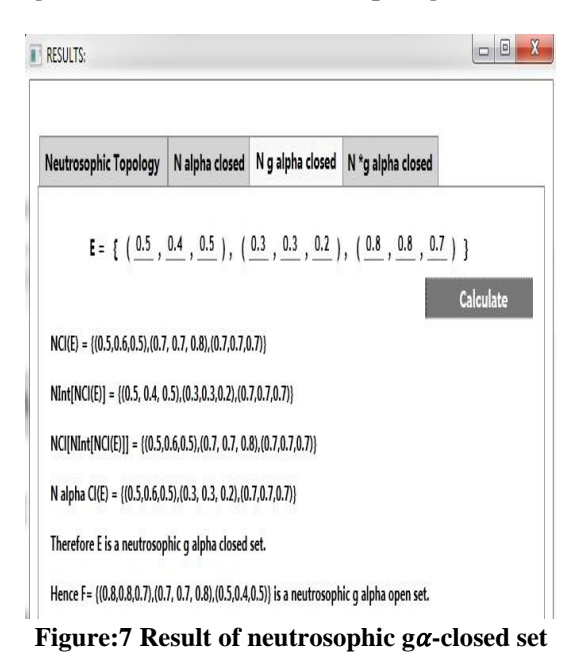

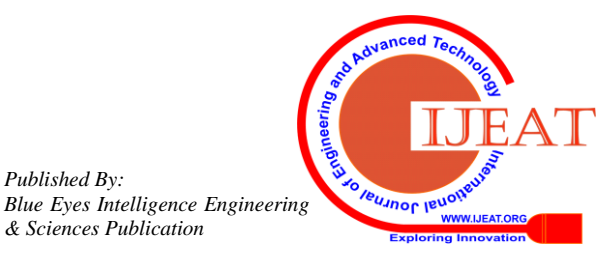

*Published By:*

### **DESIGN AND DEVELOPMENT OF .NET FRAMEWORK TO DEAL WITH NEUTROSOPHIC \*GΑ SETS**

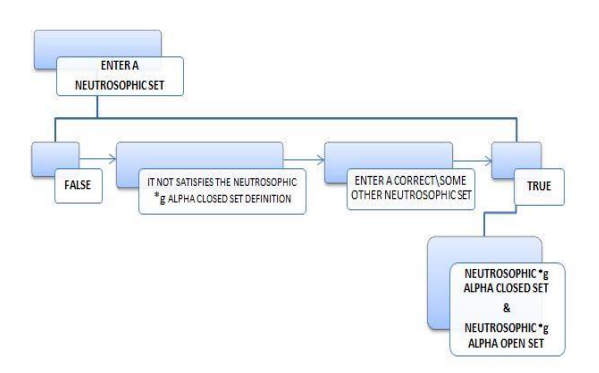

Figure:8 Flow chart of neutrosophic \*g $\alpha$ -closed set

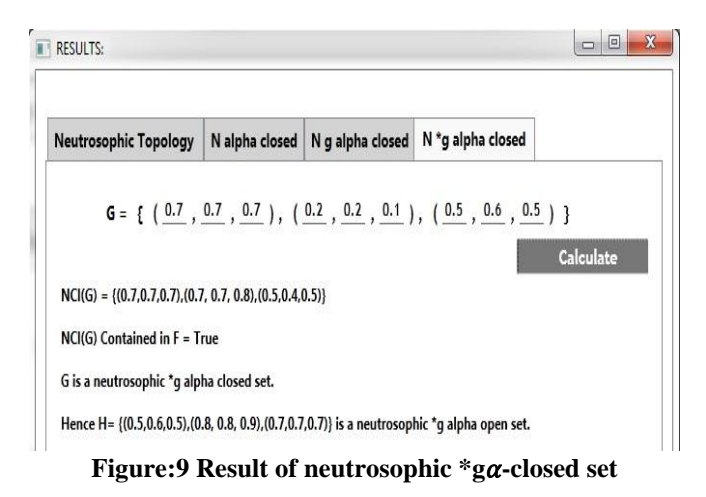

# **4. CONCLUSION**

In this paper, new .NET framework has been introduced and discussed its working process via .NET Framework, Microsoft Visual Studio and C# Programming Language in the neutrosophic field. Also the existence of the complement of a neutrosophic set, union of two neutrosophic sets, intersection of two neutrosophic sets, the inclusion of two neutrosophic sets, neutrosophic topology, neutrosophic  $\alpha$ closed set, neutrosophic ga-closed set, neutrosophic \*gaclosed set and the complements of each neutrosophic closed sets in neutrosophic topological spaces has been presented in each figures. In a short period of time *n number of neutrosophic* closed and open sets can be produced by using this C# application.

# **REFERENCES**

- 1. Smarandache F. (2005). Neutrosophic set-a generalization of the intuitionistic fuzzy set. International Journal of Pure and Applied Mathematics, 24(3), 287-297.
- 2. Atanassov K. (1986). Intuitionistic fuzzy sets. Fuzzy Sets and Systems, 20(1), 87-96.
- 3. Zadeh L A. (1965). Fuzzy sets. Information and Control, 8(3), 338-353.
- 4. Salama A A, Alblowi S A. (2012). Neutrosophic set and neutrosophic topological spaces. IOSR-Journal of Mathematics, 3(4), 31-35.
- 5. Coker D. (1997). An introduction to intuitionistic fuzzy topological spaces. Fuzzy Sets and Systems, 88(1), 81-89.
- 6. Chang C L. (1968). Fuzzy topological spaces. Journal of Mathematical Analysis and Applications, 24, 182-190.
- 7. Salama A A, Alblowi S A. (2012). Generalized neutrosophic set and generalized neutrosophi topological spaces. Journal of Computer Science and Engineering, 2(7), 29-32.
- 8. Salama A A, Smarandache F, Valeri A. (2014). Neutrosophic crisp sets and neutrosophic crisp topological spaces. Neutrosophic Sets and Systems, 2, 25-30.
- 9. Salama A A, Smarandache F, Valeri K. (2014). Neutrosophic closed set and neutrosophic continuous functions. Neutrosophic Sets and Systems, 4, 4-8.
- 10. Arokiarani I, Dhavaseelan R, Jafari S, Parimala M. (2017). on some new notions and functions in neutrosophic topological spaces. Neutrosophic Sets and Systems 16, 16-19.
- 11. Jayanthi D. (2018).  $\alpha$  generalized closed sets in neutrosophic topological spaces. International Journal of Mathematics Trends and Technology, Conference Series, 88-91.
- 12. Evanzalin Ebenanjar P, Jude Immaculate H, Bazil Wilfred C. (2018). On neutrosophic b-open sets in neutrosophic topological space. Journal of Physics, Conference Series, 1-5.
- 13. Santhi R, Udhayarani N. (2016). N $\omega$ -closed sets in neutrosophic topological spaces. Neutrosophic Sets and Systems, 12, 114-117.
- 14. Dhavaseelan R, Jafari S. (2017). Generalized neutrosophic closed sets. New Trends in Neutrosophic Theory and Applications, vol.II, 261-273.
- 15. Parimala M, Smarandache F, Jafari S, Udhayakumar R. (2018). On neutrosophic  $\alpha\psi$ -closed sets. Information, 9, 1-7.
- 16. Saranya S, Vigneshwaran M. (2019). Neutrosophic  $b^*g\alpha$ closed sets. Neutrosophic Sets and Systems, 24, 90-99.
- 17. Salama A A, Mohamed Abdelfattah, El-Ghareeb H A, Manie A M. (2014). Design and implementation of neutrosophic data operations using object oriented programming. International Journal of Computer Application, 4(5), 163-175.
- 18. Saranya S, Vigneshwaran M. C# application to deal with neutrosophic  $\alpha$ -closed sets in neutrosophic topology, Journal of Advanced Research in Dynamical and Control Systems (accepted for publication).

## **NOMENCLATURE**

- \*g star generalized
- B mathematical notation
- N neutrosophic

### **Greek symbols**

- $\alpha$  mathematical notation
- $\psi$ mathematical notation
- $\omega$ mathematical notation

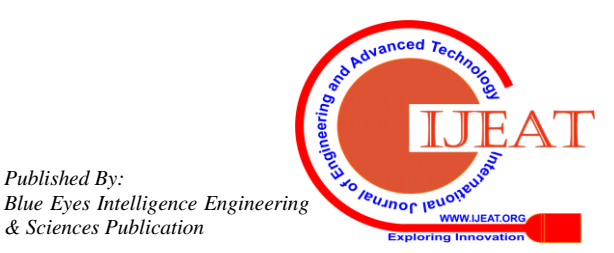

*Published By:*